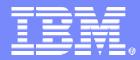

**IBM Information Technology Services** 

### Lessons from a Windows to Linux/Samba Consolidation in a Large Public School District

### John Janosik – jpjanosi@us.ibm.com

samba eXPerience 2006

April 26, 2006

© 2006 IBM Corporation

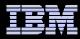

# Agenda

- Starting environment
- Architected solution
- File server migrations
- Domain migrations
- Performance issues encountered
- Lessons learned

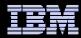

# Environment 2Q 2005

### 3 NT Domains with a total of ~70,000 user/computer accounts

- North, South, and Staff domains each with two-way trust to the other two domains plus an Active Directory admin domain not being migrated
- Staff domain has a two-way trust to two other AD domains maintained by groups outside the IT department that will not be migrated
- Win2k WINS servers were not being migrated

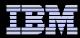

# Environment 2Q 2005(Continued)

- ~4 terabytes of data on 36 NT and win2k servers
- Servers spread across 10 locations with no IT staff on site
- 100Mb network bandwidth to most locations
- ~30,000 client machines at ~100 sites. Mix of Win98, 2k, XP, and MacOS X

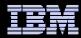

# New Environment Goals

- Avoid MS license costs of moving to Win2k
- Eliminate extended hardware outages
- Improve efficiency of administrators
- Eliminate trips to remote servers
- Disaster recovery plan in event a datacenter is lost

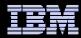

# New Environment

### 2 physical locations

Network at the chosen sites already upgraded to redundant 1Gb backbone

### At each location

- All machines running RedHat AS 3
- IBM BladeCenter with 3 dual CPU HS20 blades for domain controllers
  - Samba 3.0.14a with OpenLDAP/bdb backend
- 2 IBM x445 file servers (4 CPU, 8GB RAM)
  - Steeleye Lifekeeper for High Availability (HA)
  - Samba 3.0.14a configured as a domain member server
- IBM DS4500 fiber channel attached storage for x445s

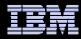

# New Environment (Continued)

#### Normally server north1 has the shared1 resource

- Lifekeeper controls the following
  - Shared1 IP
  - /shared1 and /shared2 2TB filesystems
  - Samba smbd/nmbd processes with config file that binds only to the shared1 IP address and exports only the shared1 filesytem

#### Normally server north2 has the home1 resource

- Lifekeeper controls the following
  - Home1 IP
  - /home1 and /home2 2TB filesystems
  - Samba smbd/nmbd processes with config file that binds only to the home1 IP address and exports only the home1 filesystem

#### The north1 & north2 names are joined to the domain and winbindd is running on each machine outside of lifekeeper control

- Winbind is configured with the Idap idmap
- Users do not know about, nor connect to the north1 and north2 names
- The south datacenter has an identical configuration but holds the shared2 and home2 resources

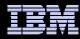

# High Availability

- An automated process keeps Samba configuration files for all four resources in sync on all file servers
- Rsync is used to backup the exported filesystems in one datacenter to the non-exported filesystems in the other datacenter
- During a failover, any of the resources can be made available from any of the 4 file servers
- Lifekeeper only automatically handles moving a resource between servers in the same datacenter
- Failing over between datacenters was a manual process
  - DNS for the IP address of the resource needed updated because the north and south datacenters were on different subnets.
  - The data is not up to date since the rysnc backup is not done during the business day

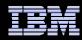

### File Server Migration Procedure

- Created top level directories under /sharedX and /homeX and set initial ACLs
- Used smbfs to mount Windows server and rsync to copy data during week
- Changed ACL on Windows server shares to disable user access and did a final rsync during the outage window
- "Net rpc share migrate" wasn't used due to slow windows servers and poor network bandwidth causing the file migration time to exceed the outage window

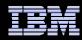

# NT to Samba Domain Migration

- Customer outage window again limited our migration options
- "net rpc vampire" directly into Idap backend would not complete in our testing
- "net rpc vampire" into tdb backend, followed by "pdbedit" to export to Idap backend worked but took hours
- "net rpc vampire Idif" patch obtained from the IBM Linux Technology Center
- Final Procedure
  - "net rpc vampire" to Idif took about 5 minutes
  - "slapadd" from Idif took about 15 minutes on each Idap server.
  - Shutdown Windows BDCs/PDCs
  - Start Idap/smbd/nmbd on domain controllers
  - Re-establish trusts

samba eXPerience 2006

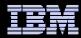

### Testing phase #1 – Basic function

- Intermittent delays mapping drives
- The root cause was lookup of large groups not in the winbind cache
- Even with "Idapsam:trusted = yes" on the domain controllers it could take minutes to get the membership list of "domain users"
- High school groups had thousands of users and could take 10 seconds to look up
- This problem was worst when linux admins did "Is –I" in a directory where files were owned by "domain users" or when they were using getfacl to view acls that contained high school groups

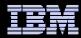

### Workarounds – Issue #1

### Avoid looking up large groups

- Make group owner of all files a local group and use sticky bit on directories to keep new files and directories owned by the local group
- Put users in different default groups
- Eliminate winbind from nsswitch by building local passwd and group files.
  - There were trusted windows AD domains outside our control
- Selected workaround was to increase the winbind cache time to 1 day and use scripts to prime the cache with large groups nightly

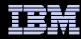

### Testing Phase 2 – Load Tests

- The customer wanted to support 12,000 concurrent active clients with drives mapped, with connections spread over 30 minutes
- Linux boxes as test clients with a distributed shell to kick off tests
  - Domain controllers were tested with the smbtorture xplogin test from samba4
    - 20,000 domain logins in 13 minutes achieved
  - File server connections were tested with smbclient running a script getting and putting files
- There were intermittent problems with logins failing. Calls to winbind to look up the users were failing when winbind was under load
  - Winbind client code was updated to retry on failure, bugzilla 2736
- The ext3 journal size had to be increased
- Memory had to be upgraded to 16GB

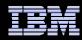

## Winbind performance in production

- The migration went smoothly after testing and the solution was in production before the start of the 2005-2006 school year
- Performance problems were hit October 2005
  - Winbind was CPU bound
  - Root cause was customer addition of "valid users" containing large groups into their smb.conf on home shares
  - IBM LTC provided improvements in winbind efficiency pulling entries from the winbind cache for Samba 3.0.21

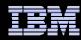

### Lessons

- Three large trusted domains made it hard to get away from using winbindd in nsswitch for all domains
- Consolidation into one large domain and using "winbind trusted domains only = yes" on the member file servers might have worked
  - The trusted AD domains were small so using winbind in nsswitch for those would not have caused performance issues
  - Local files/groups could have been built frequently from Idap or the file servers could have been OpenLDAP replicas
  - The domain controllers handled the load well. Reducing the number of domain controllers and increasing the number of file servers would a better use of resources

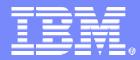

**IBM Information Technology Services** 

# Questions?

### John Janosik – jpjanosi@us.ibm.com

samba eXPerience 2006

April 26, 2006

© 2006 IBM Corporation